Dessine une ligne pour associer les images.

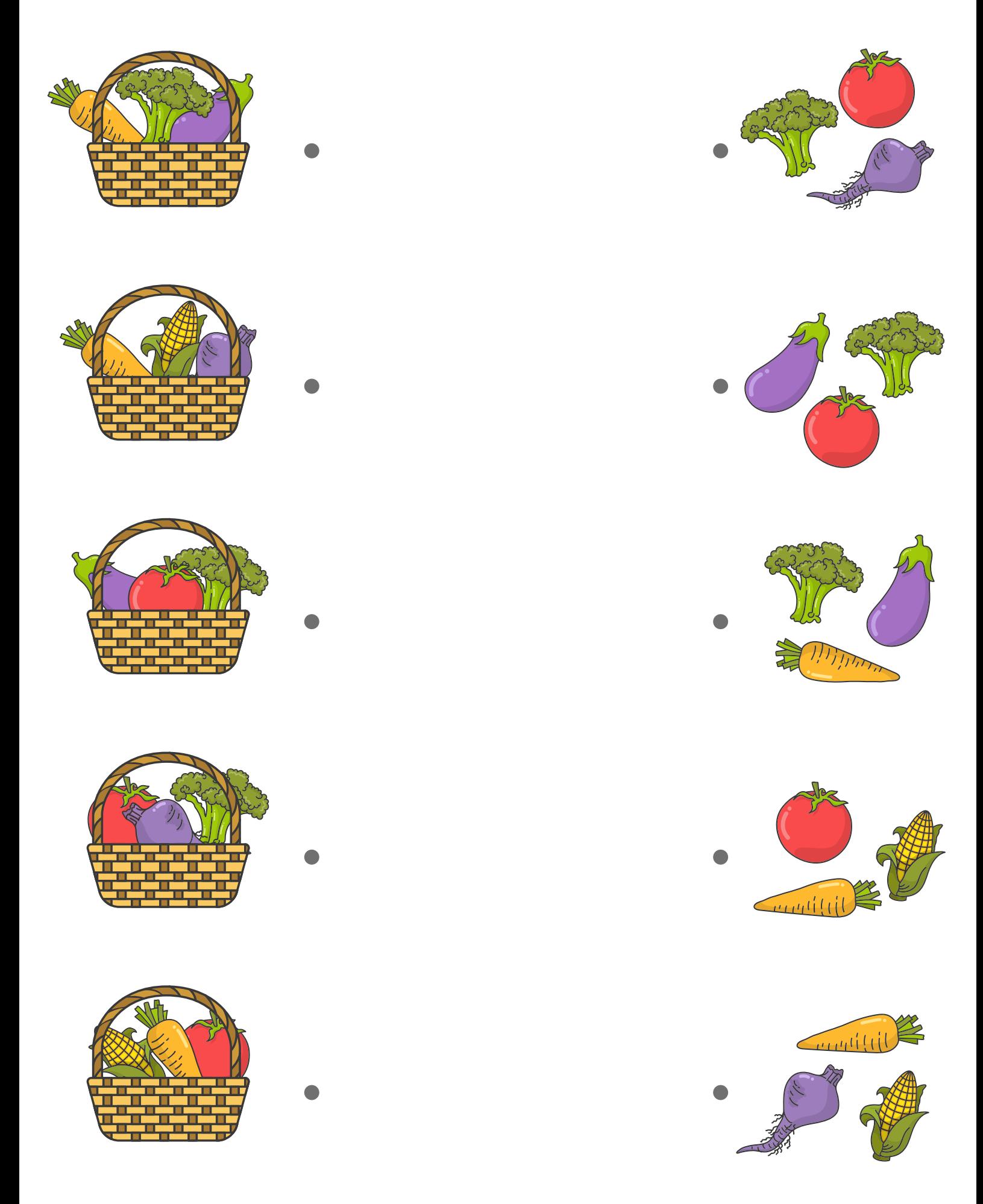